## **NAB : Number of Attached Buffers**

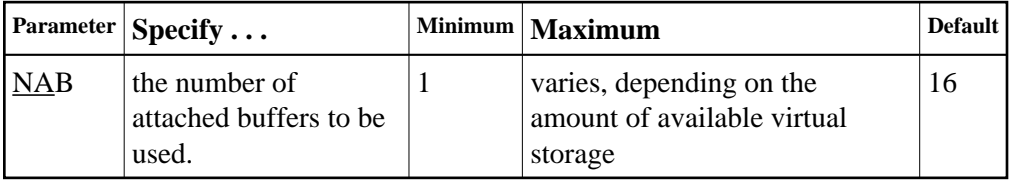

The NAB parameter defines the number of attached buffers to be used during the session. An attached buffer is an internal buffer used for interregion communication. It is required in all environments. Adabas allocates an attached buffer pool with a size equal to the value of NAB multiplied by 4096 bytes.

You may specify as many attached buffers as fit into the available virtual storage.

In environments running in 31-bit addressing mode, the attached buffer pool space is allocated above the 16-MB line.

## **Notes:**

- 1. Specifying a value of less than 16 prevents some Adabas utility functions from being performed remotely.
- 2. If a working NAB value is decreased for some reason, the related *LU (length of intermediate user buffer) parameter* value may also need to be decreased. The LU value cannot be greater than the byte count implied by the NAB value. Such LU / NAB changes may be needed or desired when reallocating a smaller NAB area.
- 3. The Adabas session statistics or Adabas Online System can be used to tune this parameter for the next session.

The NAB parameter syntax is:

 $NAB = \{ n | \underline{16} \}$ 

## **Example:**

Run the Adabas nucleus with 50 attached buffers.

**ADARUN PROG=ADANUC,NAB=50**